Metamorphic code examples from *Metamorphic Virus: Analysis and Detection*, by Evgenios Konstantinou.

### **Garbage Code Insertion Example**

Early version of Win32.Evol:

C7060F000055 mov [esi], 5500000Fh C746048BEC5151 mov [esi+0004], 5151EC8Bh

Later generation:

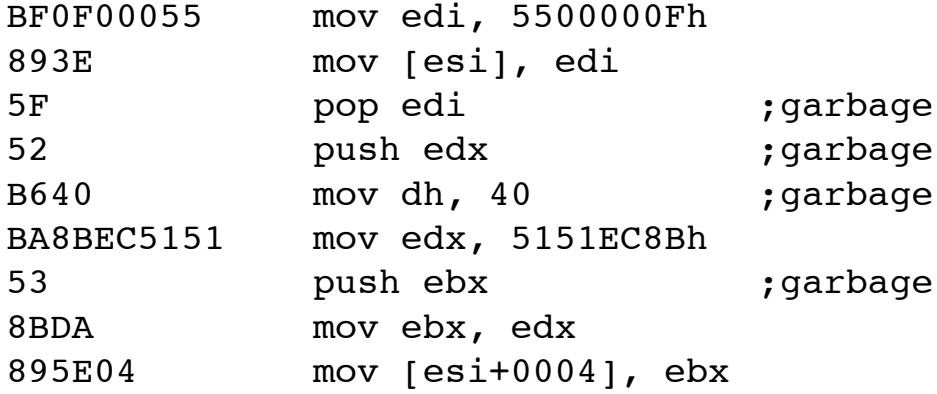

## **Register Exchange Example**

Evolution of Win95.Regswap

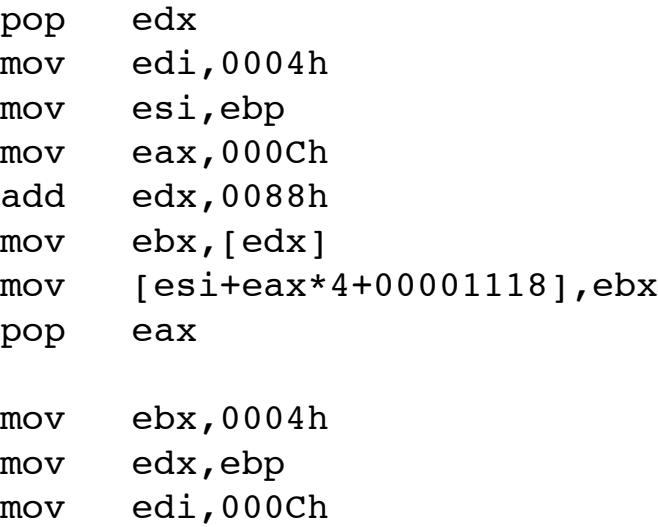

add eax,0088h mov esi,[eax] mov [edx+edi\*4+00001118],esi

#### **Jump Insertion Example**

Zperm

instruction 1 ; entry point instruction 2 … instruction n

In later generations the virus changes itself by inserting a random number of jump instructions. A later generation might look like this:

```
instruction 2
jmp instruction 3
instruction 1 ; entry point
jmp instruction 2
instruction 3
jmp instruction n
```
#### **Instruction Replacement Example**

Win95.Bistro:

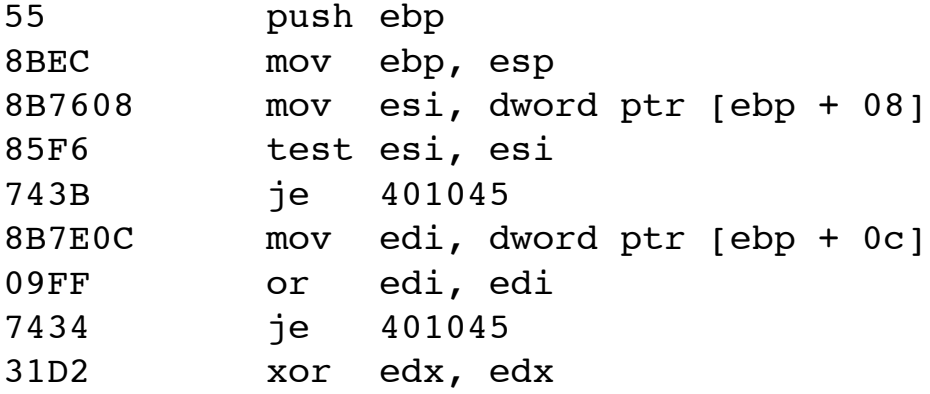

# After evolution:

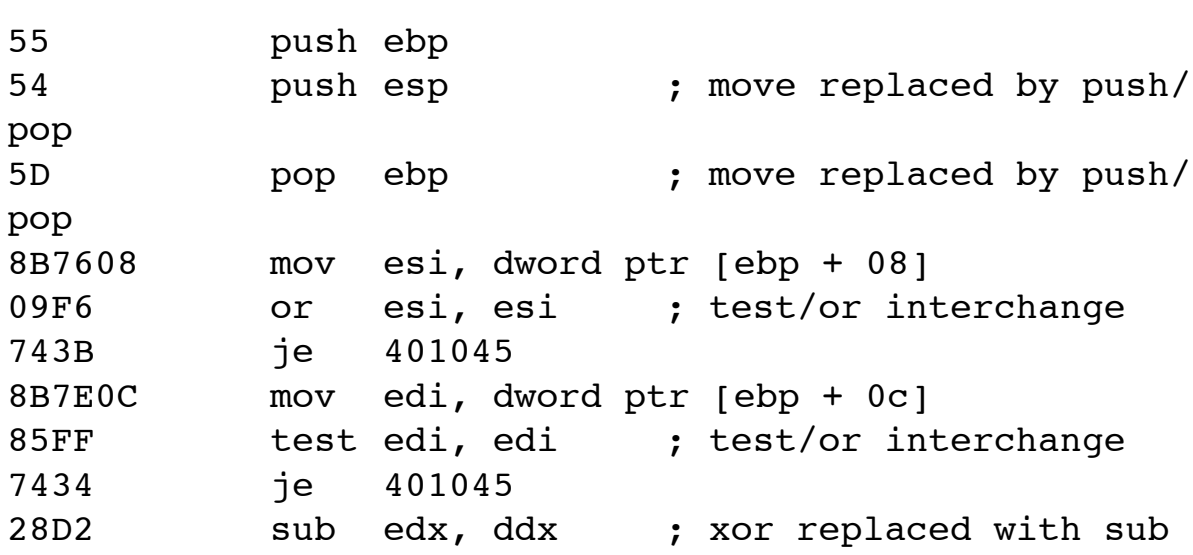